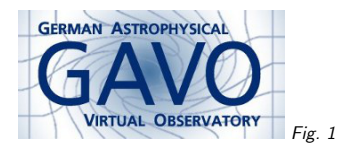

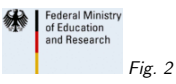

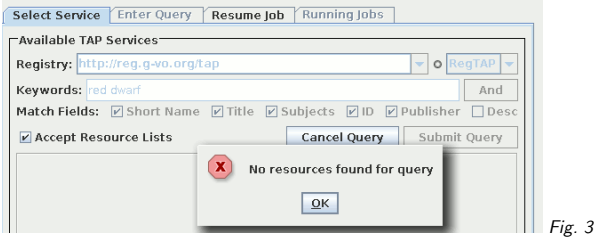

## 1. Touch TAPRegExt

(cf. Fig. 1)

Markus Demleitner msdemlei@ari.uni-heidelberg.de

(cf. Fig. 2)

(cf. Fig. 3)

This is the problem we're trying to solve: There's quite <sup>a</sup> few tables searchable by TAP talking about red dwarfs. However, there's nothing in the registry that lets you find them.

#### 2. Proposed Solution

After much experimenting, we came up with this pattern:

- capability/@standardId ivo://ivoa.net/std/tap: Look for those if you want to enumerate all TAP services (for validation, all-VO searches, DM discovery. . .)
- capability/@standardId

 ivo://ivoa.net/std/tap#sync-1.0-aux: These just <sup>g</sup>ive an access URL, <sup>a</sup> single service may have thousands of those

### 3. Does it work?

Sure. (We're just using aux as fragment identifier yet, but that's a detail).

GAVO's DC already puts out aux records, and NVO Validation has learned to ignore them(enumerate-all use case)

In WIRR (http://dc.g-vo.org/WIRR), you'll find something if you look for TAP services about "neutrinos", and you can send the TAP access URL to TOPCAT (the find-single use case).

#### 4. But – VizieR?

VizieR would just have to add<capability standardID= "ivo://ivoa.net/std/TAP#sync-1.0-aux"> <interface xsi:type="vs:ParamHTTP" role="std"> <accessURL use="base" >http://vizier.u-strasbg.fr/viz-bin/VizieR<accessURL></interface> </capability> to each of the Cone Search records they're already putting out (plus probably another for async, if we follow this pattern). If they want to be fancy, they'll set <sup>a</sup> served-by relationship to their TAP record, too.

# 5. Have <sup>a</sup> main rec?

Should VOResource get an AuxCapability type for such capabilities? Should that type have <sup>a</sup> mainRecord child with the IVORN of <sup>a</sup> record having the "full" capability?

[My take: not much more useful than just setting <sup>a</sup> relationship]

### 6. Extra trouble for TAP

In services with  $100+$  tables, being sent to the endpoint may not be enough  $-$ 

The client may want to "open" the table in question, too.

Good news: No extra Registry features necessary – clients can discover the table from the record's tableset element.

(Almost, at least. VODataService isn't as clear as TAP yet on having query-ready table names in tableset, and that's what clients would need – but that needs to be fixed in VODataService, and it needs to be fixed anyway)

### 7. Left to be done

- Write <sup>a</sup> note to explain the principle?
- $\bullet$  Add a section to TAPRegExt 1.1 discussing  $\#$ aux capabilities
- Teach clients to search for capid

Should <sup>I</sup> finally go ahead?

• Update Registry extensions for SIA, SSA, Cone Search, too